<u>Serverless Computing</u> (https://cloud.google.com/products/serverless/)

<u>Cloud Run: Serverless Computing</u> (https://cloud.google.com/run/)

<u>Documentation</u> (https://cloud.google.com/run/docs/) <u>Guides</u>

## Resource model

The following diagram shows the Cloud Run resource model:

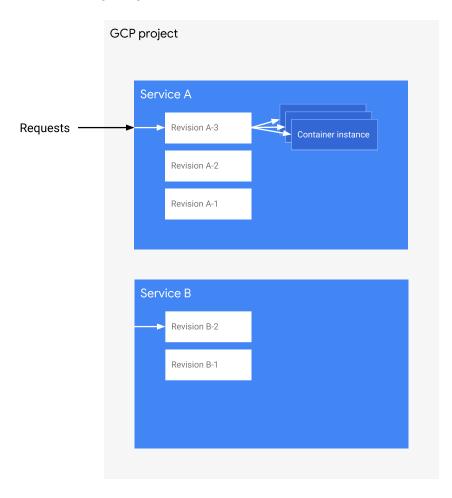

The diagram shows a Google Cloud project containing two Cloud Run services, Service A and Service B, each of which has several revisions.

In the diagram, Service A is receiving many requests, which results in the startup and running of several container instances. Note that Service B is not currently receiving requests, so no container instance is started yet.

## Cloud Run services

The service is the main resource of Cloud Run. Each service is located in a specific <u>GCP region</u> (https://cloud.google.com/compute/docs/regions-zones/) (Cloud Run) or in a <u>GKE cluster</u> namespace

(https://cloud.google.com/blog/products/gcp/kubernetes-best-practices-organizing-with-namespaces) (Cloud Run for Anthos on Google Cloud). For redundancy and failover, services are automatically replicated across multiple zones in the region they are in. A given GCP project can run many services in different regions or GKE clusters.

Each service exposes a unique endpoint and automatically scales the underlying infrastructure to handle incoming requests.

## Cloud Run revisions

Each deployment to a service creates a revision. A revision consists of a specific container image, along with environment settings such as environment variables, memory limits, or concurrency value.

Revisions are immutable: once a revision has been created, it cannot be modified. For example, when you deploy a container image to a new Cloud Run service, the first revision is created. If you then deploy a different container image to that same service, a second revision is created. If you subsequently set an environment variable, a third revision is created, and so on.

Requests are automatically routed as soon as possible to the latest healthy service revision.

## Cloud Run container instances

Each revision receiving requests is automatically scaled to the number of container instances needed to handle all these requests. Note that a container instance can receive many requests at the same time. With the <u>concurrency setting</u>

(https://cloud.google.com/run/docs/configuring/concurrency), you can set the maximum number of requests that can be sent in parallel to a given container instance.

Except as otherwise noted, the content of this page is licensed under the <u>Creative Commons Attribution 4.0 License</u> (https://creativecommons.org/licenses/by/4.0/), and code samples are licensed under the <u>Apache 2.0 License</u>

(https://www.apache.org/licenses/LICENSE-2.0). For details, see our <u>Site Policies</u>
(https://developers.google.com/terms/site-policies). Java is a registered trademark of Oracle and/or its affiliates.

Last updated December 4, 2019.